<span id="page-0-0"></span>NORTHWEST FLORIDA STATE **COLLEGE** Department of Mathematics AcroT<sub>EX</sub> eDucation Bundle Exercises and Quizzes D. P. Story

**Legend:** In [Section 5,](#page-7-0) a  $\vee$  indicates that the student gave the correct response; a  $\mathsf{X}$ , indicates an incorrect response, in this case, the correct answer is marked with a ●.

© 1999-2021 [dpstory@acrotex.net](mailto:dpstory@acrotex.net) October 13, 2021 Version 3.0

# Table of Contents

- <span id="page-1-0"></span>[1.](#page-2-0) Introduction
- [2.](#page-2-1) Online Exercises
- [3.](#page-4-0) Short Quizzes with or without Solutions
- [4.](#page-5-0) Graded Quizzes with JavaScript
- [5.](#page-7-0) Correcting Quizzes with JavaScript
- [6.](#page-9-0) Objective-Style Questions [Solutions to Exercises](#page-10-0) [Solutions to Quizzes](#page-17-0)

#### <span id="page-2-0"></span>1. Introduction

This is a sample file to give templates of the environments defined in exerquiz. The file illustrates the exercise, the shortquiz and quiz environments.

In the case of the quiz environments, only multiple-choice questions are illustrated. Open ended, or objective style questions are demonstrated in other sample files.

#### <span id="page-2-1"></span>2. Online Exercises

A well-designed sequences of exercises can be of aid to the student. The exercise environment makes it easy to produce electronic exercises. By using the forpaper option, you can also make a paper version of your exercises. See the aeb man.pdf reference manual.

<span id="page-2-2"></span>EXERCISE 1. Evaluate the integral  $\int x^2 e^{2x} dx$ .

In the preamble of this document, we defined a **problem** environment with its own counter. Here is an example of it.

<span id="page-2-3"></span>**[Problem 2.1.](#page-11-0)** Is  $F(t) = \sin(t)$  an antiderivative of  $f(x) = \cos(x)$ ? Explain your reasoning.

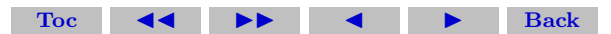

Section 2: Online Exercises 4

<span id="page-3-1"></span>**[Problem 2.2.](#page-12-0)** Is  $F(t) = sin(t)$  an antiderivative of  $f(x) = cos(x)$ ? Explain your reasoning.

By modifying the exercise environment, you can also create an example environment. The one defined in the preamble of this document has no associated counter.

Example. Give an example of a set that is *clopen*.

Solution: The real number line is both closed and open in the usual topology of the real line.

There is an exercise\* environment, using it signals the presence of a multiple part exercise question. The following exercise illustrates this environment.

<span id="page-3-2"></span>EXERCISE 2. Suppose a particle is moving along the s-axis, and that its position at any time t is given by  $s = t^2 - 5t + 1$ .

<span id="page-3-0"></span>(a) Find the velocity,  $v$ , of the particle at any time  $t$ .

[\(b\)](#page-13-0) Find the acceleration, a, of the particle at any time t.

References can be made to a particular part of an exercise; for example, "see Exercise  $2(a)$ ." Part (a) is in blue; the solutions for that part is "hidden". This is a new option for the exercise environment.

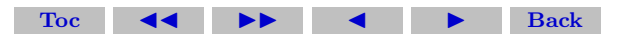

<span id="page-4-2"></span>There is now an option for listing multi-part question in tabular form. This problem style does not obey the solutionsafter option.

<span id="page-4-1"></span>EXERCISE 3. Simplify each of the following expressions in the complex number system. Note:  $\bar{z}$  is the conjugate of z; Re z is the real part of  $z$  and Im  $z$  is the imaginary part of  $z$ .

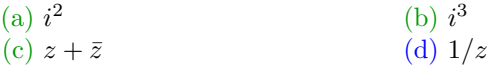

### <span id="page-4-0"></span>3. Short Quizzes with or without Solutions

Short quizzes are quizzes with immediate response. As soon as the user enters an answer, that answer is immediately evaluated, the results of the evaluation are communicated to the user.

Solutions can optionally be included in each question. Below is a shortquiz without solution.

Quiz Was it in Xanadu did Kubla Kahn a stately pleasure dome decree?

(a) True (b) False

Below is a shortquiz with a solution.

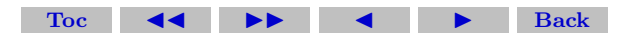

# <span id="page-5-1"></span>Quiz In what year did Columbus sail the ocean blue? 1490 1491 1492 1493

These two types can be bundled together using the questions environment.

Quiz Answer each of the following. Passing is 100%.

- 1. Was it in Xanadu did Kubla Kahn a stately pleasure dome decree? (a) True (b) False
- 2. In what year did Columbus sail the ocean blue?
	- (a)  $1490$  (b)  $1491$  (c)  $1492$  (d)  $1493$

Try using the proofing option of exerquiz. In this case, the correct answer is indicated to the side; useful, perhaps, for proof-reading the document

## <span id="page-5-0"></span>4. Graded Quizzes with JavaScript

You can create graded quizzes using the quiz environment. Here is a graded quiz using simple links. This might be suitable for a limited number of questions.

Section 4: Graded Quizzes with JavaScript 7

Begin Quiz Using the discriminant,  $b^2 - 4ac$ , respond to each of the following questions.

**1.** Is the quadratic polynomial  $x^2 - 4x + 3$  irreducible?

 $(a)$  Yes  $(b)$  No

- 2. Is the quadratic polynomial  $2x^2 4x + 3$  irreducible?
	- $(a)$  Yes  $(b)$  No

 $Y_{\text{es}}$  () No

**3.** How many solutions does the equation  $2x^2 - 3x - 2 = 0$  have?

(a) none (b) one (c) two  
End Quiz **Score:** 
$$
\blacksquare
$$

By using the \*-option, you can create a multiple choice set of question using check boxes.

Begin Quiz Using the discriminant,  $b^2 - 4ac$ , respond to each of the following questions.

**1.** Is the quadratic polynomial  $x^2 - 4x + 3$  irreducible?  $($ ) Yes  $()$  No Score:<br>
e \*-option, you can create a multiple choice set<br>
boxes.<br>
Using the discriminant,  $b^2 - 4ac$ , respond to destions.<br>
quadratic polynomial  $x^2 - 4x + 3$  irreducible?<br>  $\bigcirc$  No<br>
quadratic polynomial  $2x^2 - 4x + 3$  irred

2. Is the quadratic polynomial  $2x^2 - 4x + 3$  irreducible?

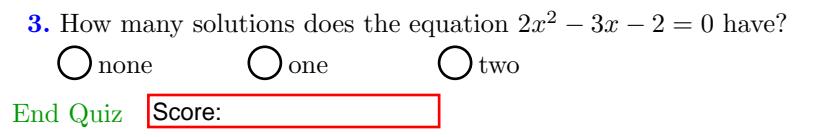

The proofing option of exerquiz can be used to mark the correct answer to the side; useful, perhaps, for proof-reading the document

### <span id="page-7-0"></span>5. Correcting Quizzes with JavaScript

Beginning with version 1.2 of exerquiz, you can now grade the quizzes created by the quiz environment. In this section, we illustrate the quiz environment with corrections.

There are two types: link-style and form-style. This is the linkstyle format:

Begin Quiz Answer each of the following. Passing is 100%.

1. Who created T<sub>F</sub>X?

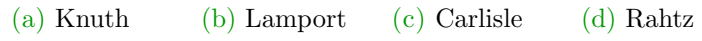

2. Who originally wrote L<sup>AT</sup>EX?

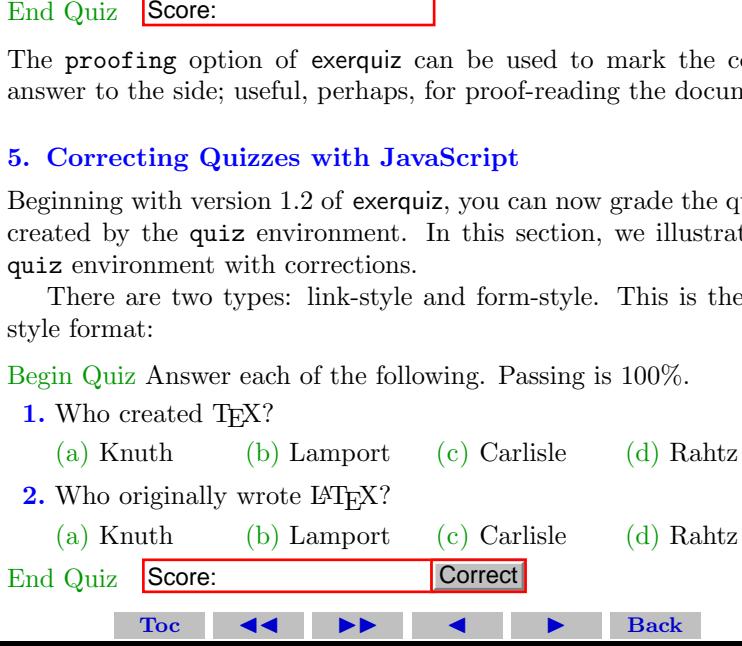

<span id="page-8-1"></span>Section 5: Correcting Quizzes with JavaScript 9

We can obtain the forms-style quiz simply by inserting an  $*$  before the quiz field name. Important! Be sure to name each quiz field differently!

Begin Quiz Answer each of the following. Passing is 100%.

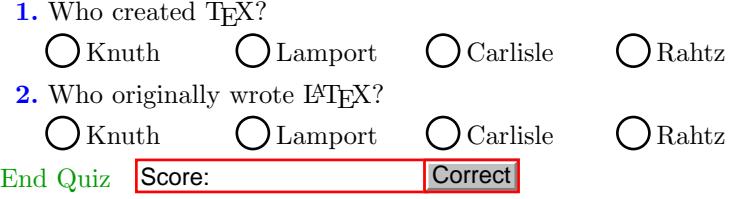

The "corrections" button can be modified to fit your needs. The quiz below queries your knowledge of the people who maintain various freeware  $Tr X$  Systems.<sup>[1](#page-8-0)</sup> The corrections button has been modified to take on a different look. Score: Correct<br>
Frections" button can be modified to fit your in<br>
queries your knowledge of the people who maint<br>
X Systems.<sup>1</sup> The corrections button has been ifferent look.<br>
Answer each of the following. Passing is 100%

Begin Quiz Answer each of the following. Passing is 100%.

1. What TFX System does Thomas Esser maintain?

 $\bigcap$ MikTEX  $\bigcap$  csTEX  $\bigcap$  teTEX  $\bigcap$  fpTEX

<span id="page-8-0"></span><sup>1</sup>This quiz is a bit out of date.

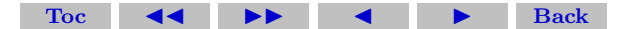

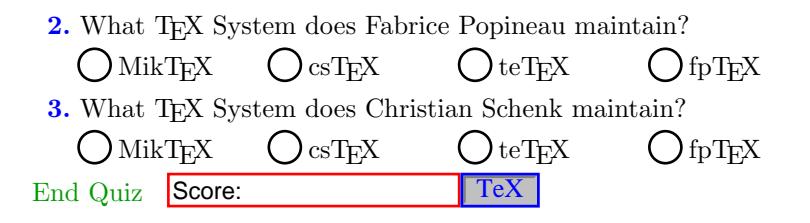

#### <span id="page-9-0"></span>6. Objective-Style Questions

It is possible to pose objective-style questions (fill-in-the-blank). The demo file for this style question is called [jquiztst.pdf](http://www.math.uakron.edu/~dpstory/acrotex/examples/html/jquiztst.pdf) (relative link: [jquiztst.pdf\)](#page-0-0). Click the link to review this demo file. Score: TeX<br>
TeX<br>
Twe-Style Questions<br>
e to pose objective-style questions (fill-in-the-b<br>
or this style question is called jquiztst.pdf (re<br>
(e). Click the link to review this demo file.<br> [Toc](#page-1-0)

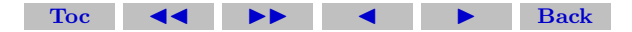

<span id="page-10-0"></span>Exercise 1. We evaluate by integration by parts:

<span id="page-10-1"></span>
$$
\int x^2 e^{2x} dx = \frac{1}{2}x^2 e^{2x} - \int xe^{2x} dx \qquad u = x^2, dv = e^{2x} dx
$$
  
\n
$$
= \frac{1}{2}x^2 e^{2x} - \left[\frac{1}{2}xe^{2x} - \int \frac{1}{2}e^{2x} dx\right] \text{ integration by parts}
$$
  
\n
$$
= \frac{1}{2}x^2 e^{2x} - \frac{1}{2}xe^{2x} + \frac{1}{2}\int e^{2x} dx \qquad u = x^2, dv = e^{2x} dx
$$
  
\n
$$
= \frac{1}{2}x^2 e^{2x} - \frac{1}{2}xe^{2x} + \frac{1}{4}e^{2x} \qquad \text{integration by parts}
$$
  
\n
$$
= \frac{1}{4}(2x^2 - 2x + 1)e^{2x} \qquad \text{simplify!}
$$

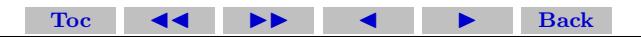

[□](#page-2-2)

<span id="page-11-0"></span>**Problem 2.1.** The answer is yes. The definition states that  $F$  is an antiderivative of f if  $F'(x) = f(x)$ . Note that

$$
F(t) = \sin(t) \implies F'(t) = \cos(t)
$$

hence,  $F(x) = \cos(x) = f(x)$ .

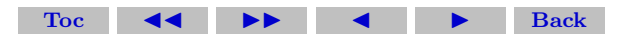

<span id="page-12-0"></span>**Problem 2.2.** The answer is yes. The definition states that  $F$  is an antiderivative of f if  $F'(x) = f(x)$ . Note that

$$
F(t) = \sin(t) \implies F'(t) = \cos(t)
$$

hence,  $F(x) = \cos(x) = f(x)$ .

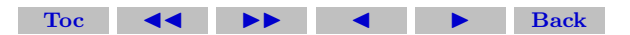

<span id="page-13-0"></span>Exercise 2(b) Acceleration is the rate of change of velocity with respect to time. Thus,

$$
a = \frac{dv}{dt}
$$

For our problem, we have

$$
a = \frac{dv}{dt} = \frac{d}{dt}(2t - 5) = 2.
$$

The acceleration at time t is constant:  $|a=2|$ .

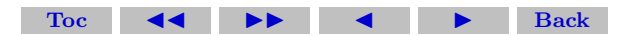

<span id="page-14-0"></span>Exercise 3(a)  $i^2 = -1$ 

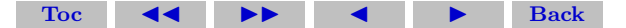

15

 $\Box$ 

<span id="page-15-0"></span>**Exercise 3(b)**  $i^3 = ii^2 = -i$ 

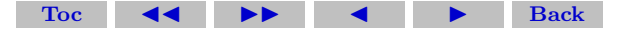

16

 $\Box$ 

<span id="page-16-0"></span>**Exercise 3(c)**  $z + \overline{z} = \text{Re } z$ 

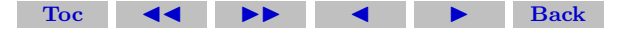

17

 $\Box$ 

#### <span id="page-17-0"></span>Solutions to Quizzes

## Solution to Quiz:

In 1492, Columbus sailed the ocean blue. Profound was the logic in his quest, to get to the east, he headed west.<sup>[2](#page-17-1)</sup>

[Toc](#page-1-0) ◀◀ ▶▶ ◀ ▶ Back

[■](#page-4-2)

<span id="page-17-1"></span><sup>2</sup>This poem was obtained by personal communication from Leonard A. Stefanski, Department of Statistics, North Carolina State University.

## Solution to Quiz:

In 1492, Columbus sailed the ocean blue. Profound was the logic in his quest, to get to the east, he headed west.<sup>[3](#page-18-0)</sup>

[Toc](#page-1-0) ◀◀ ▶▶ ◀ ▶ Back

[■](#page-5-1)

<span id="page-18-0"></span><sup>&</sup>lt;sup>3</sup>This poem was obtained by personal communication from Leonard A. Stefanski, Department of Statistics, North Carolina State University.

Solution to Quiz: Yes, it was Donald Knuth who first created TFX.

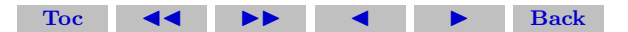

Solution to Quiz: Yes, it was Leslie Lamport who first created T<sub>F</sub>X. T.

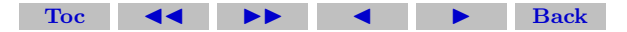